## **Maintaining Security & Privacy w/in a Peer to Peer Network**

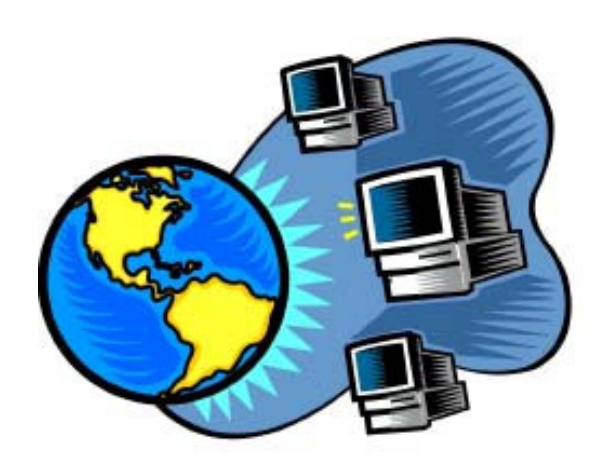

Gregory Alan Bolcer Endeavors Technology, Inc. http://endeavors.com

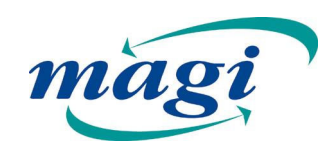

## **How is P2P Different?**

Nothing inherently client-server in Web protocols; just most commonly deployed network architecture

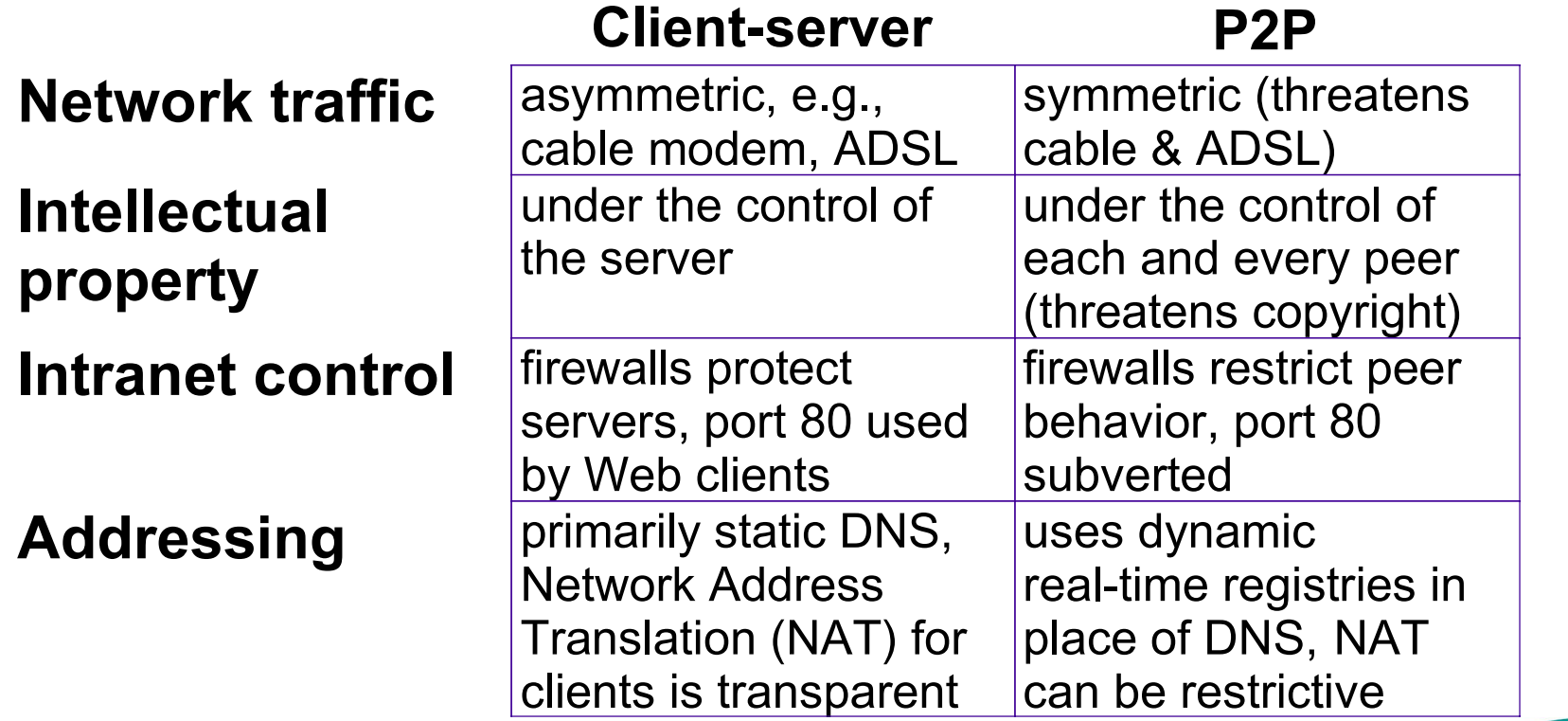

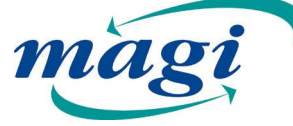

# **Analyst Predictions for P2P**

- IDC 23.6% of large corporations will install an instant messaging system in the next year.
- Gartner By 2002, >50% of global Internet users will regularly sign on to at least 2 P2P Internet applications
- Forrester By 2002, 3 million households will use P2P applications to make their digital photos available to family and friends.
- Forrester By 2004, 33% of the online population will use P2P services for storing and retrieving personal data.
- Forrester By 2005, P2P services will come bundled in premium broadband fees and personal information-sharing applications from Adobe, Palm, and AOL.

#### **Why Decentralize? It's Where the Data Is.**

- • 70% of enterprise data is not located in a centralized server or database,(Gartner/Bear-Stearns)
	- It's on the desktops, laptops, palmtops, PDAs, smartphones, etc.
	- Need to centrally scale the business logic with access to information "in place"
- • Decentralizing IT Administration is difficult
	- Users don't have the skills to secure their own data
	- Preventing access is extremely difficult
	- Revocations difficult to update
- $\bullet$  It is an expensive operation to centralize data,
	- It's constantly changing
	- Centralizing metadata is a much cheaper operation
	- ERP & Large Database systems have discovered this
- $\bullet$  Tracking, Status, Audit, Search is difficult
	- Human nature, I want to copy it and do it myself
	- Human work not easily segmentable, overlap of work leads to social and political problems

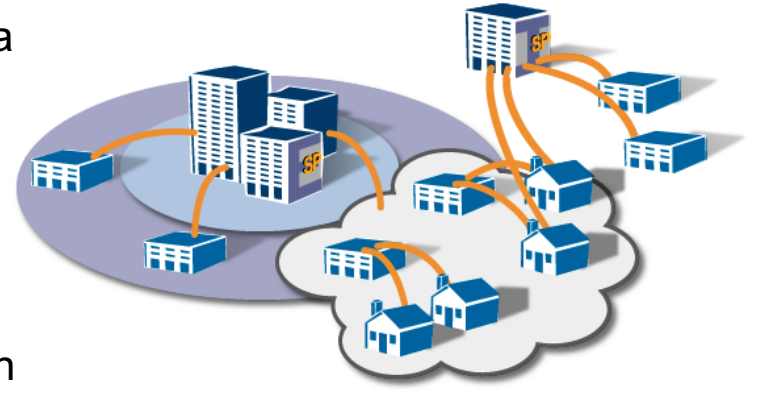

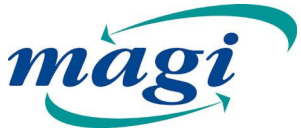

# **Why Magi P2P?**

- Searching is as crucial to P2P as it is to the Web
- Scale Web Protocols to billions instead of millions
	- Nothing inherently client-server in Web protocols
	- $-$  Just the most commonly deployed architecture
	- Internet-Scale architecture versus Enterprise-Scale architecture
- Not pure P2P, but can be
	- Thin-server on every device to speak HTTP and WebDAV
	- Naming, security, registration, tracking can all be centralized
- •Smart Proxying and Value added Web Svcs.
- Similar to Freenet, Gnutella, Napster but doesn't reinvent the Web;
	- –Apache or Tomcat HTTP server & plugins & other p2p protocols
	- Extensible Java/Python/C interoperable protocol implementations
	- XML-based access controls using user controlled "Buddy lists"
	- –Dynamic authentication controls; IT friendly, parseable vocabulary
	- Public & Private Key certificates & OpenSSL
	- WML and X.10 modules

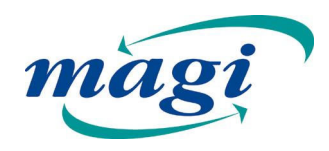

### **Open GUI w/ Multiple Pathways to Data**

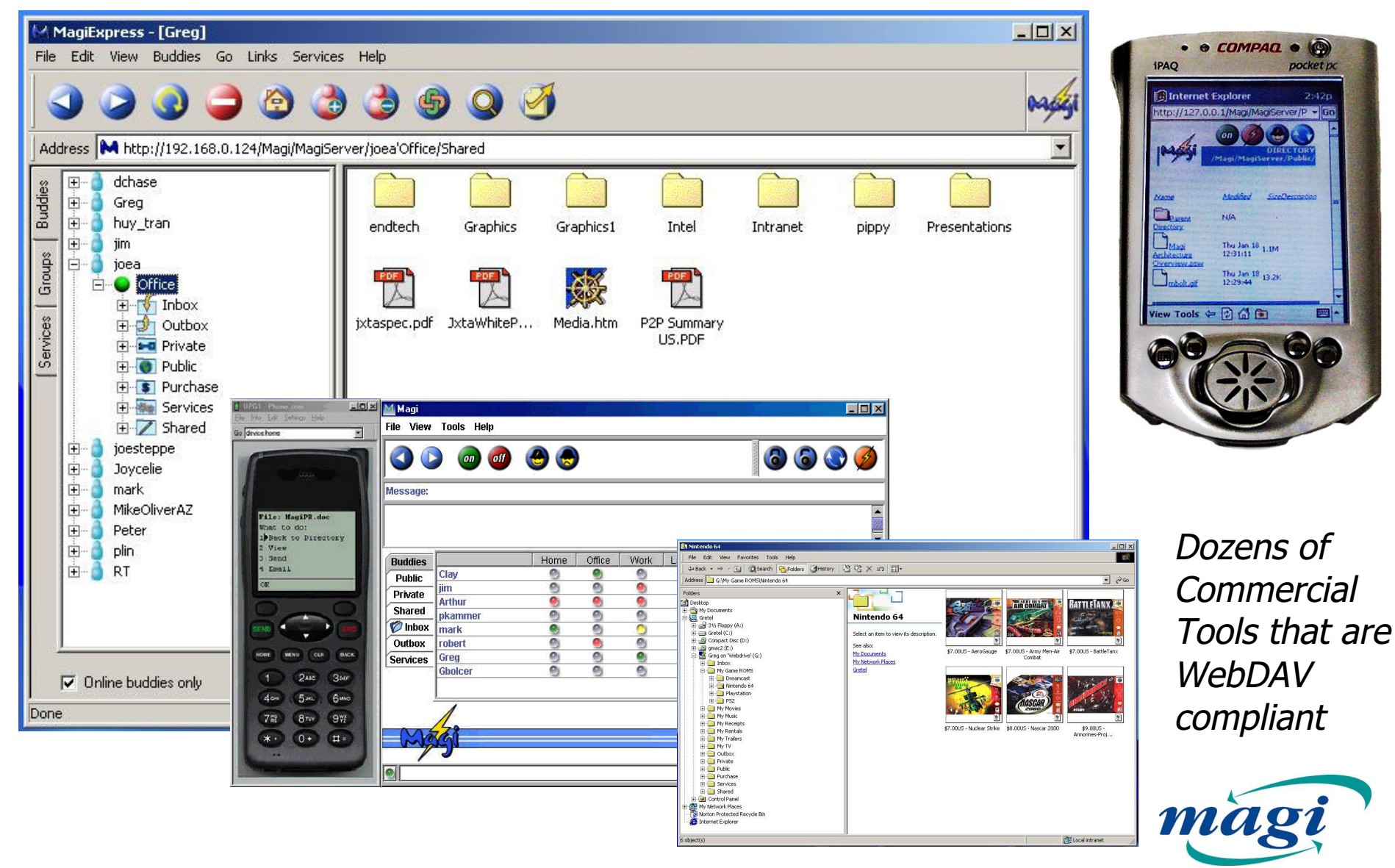

# **Magi is Standards "Smart"**

- •Deep involvement in standards groups and efforts
- •HTTP RFC 1945, 2068, 2616
- •WebDAV RFC 2291, 2518
- •XML, Java, Python
- •OpenSSL, RSA keys, X509 certificates, X509 CRLs
- • Universal Resource Identifiers RFC 1630, 2396
	- –Locators RFC 1736,1738,1808
	- –– Names RFC 1737,2141

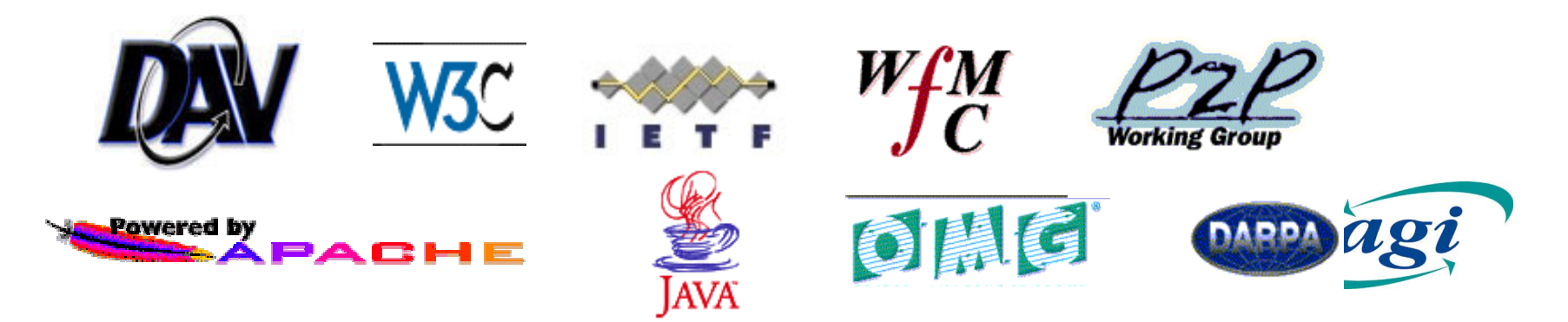

## **P2P Searching**

- Gnutella
- Napster
- •• Magi/Web
- Filtered Search
- Network Architectures
- Unique Features

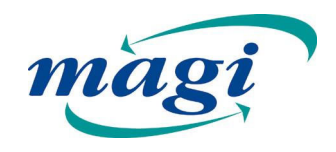

## **Gnutella/Infrasearch Queries**

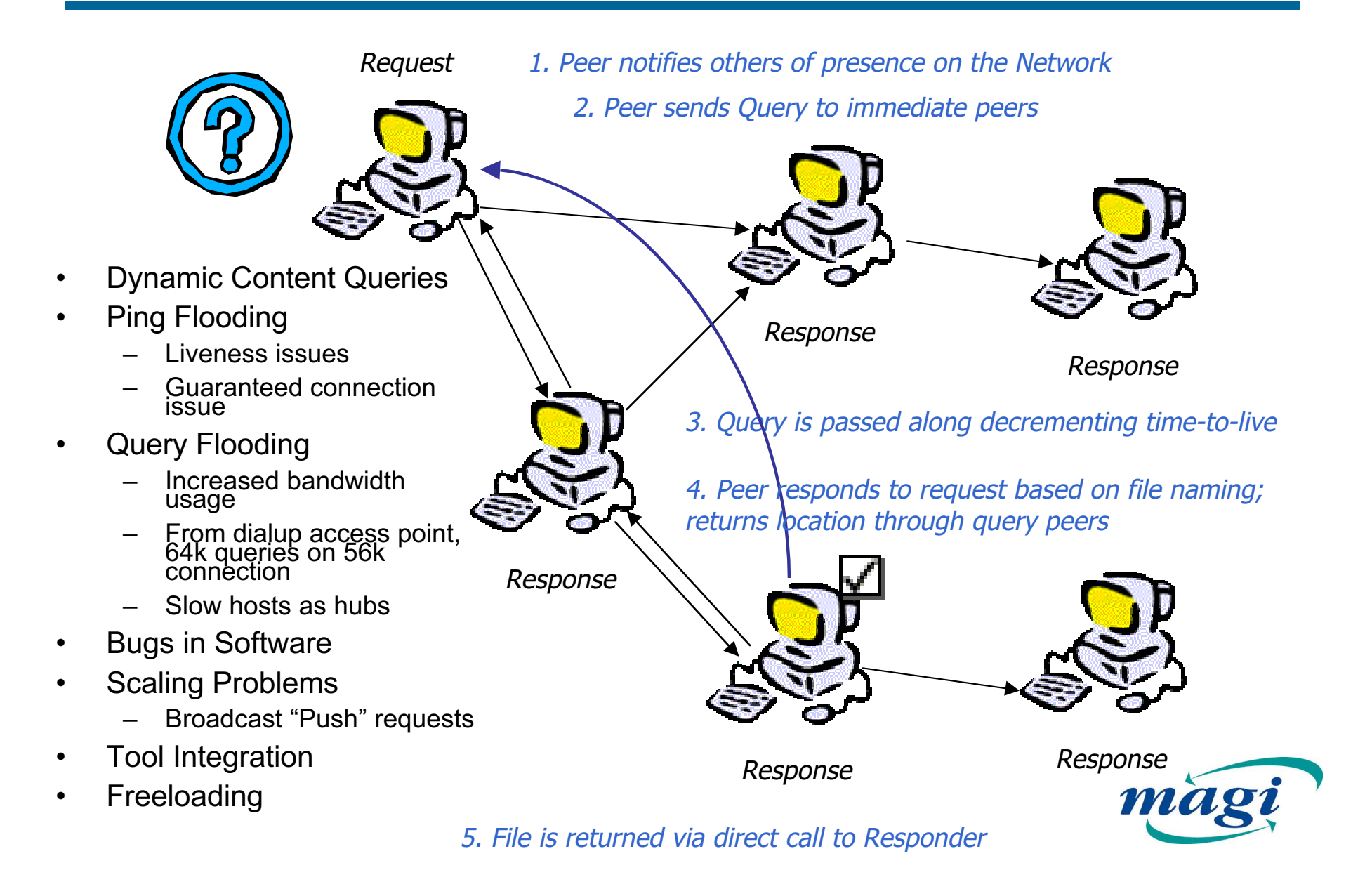

## **Napster Searching**

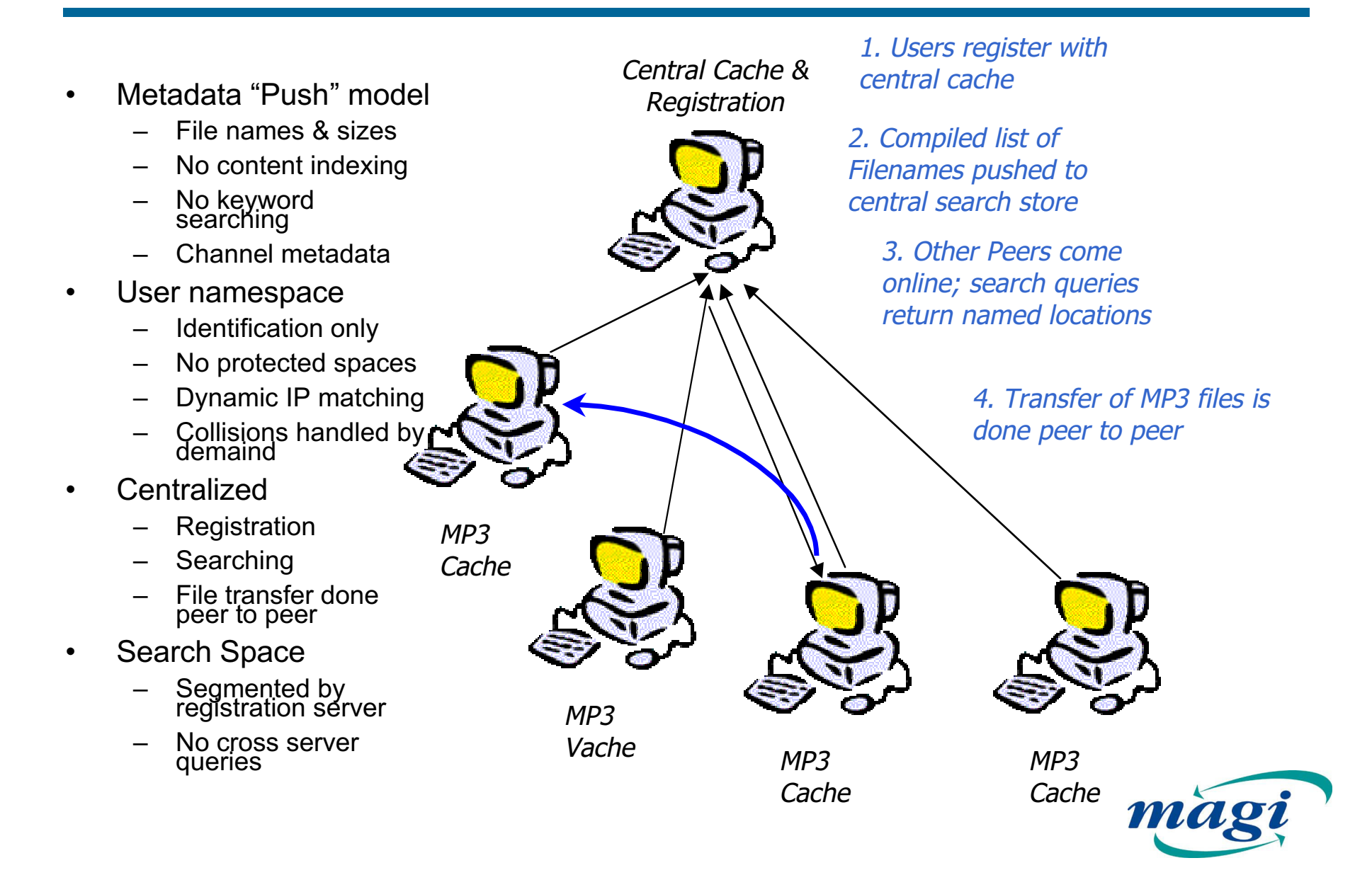

## **Groove Searching**

- •Users invite individuals into a group workspace
- •Initial user<br>authentication is done<br>out of channel
- •All data must be kept consistent across all participants
- $\bullet$ Removing users leaves<br>user with full<br>permissions to copy of<br>workspace data
- • Adding users to workspace or large amount of content to workspace requires
	- High bandwidth requirements
	- –High upfront<br>synchronization costs
- •Social changes to work habits required to take advantage of collaboration
- •Searching is done on<br>assumption that local<br>workspace is<br>consistent

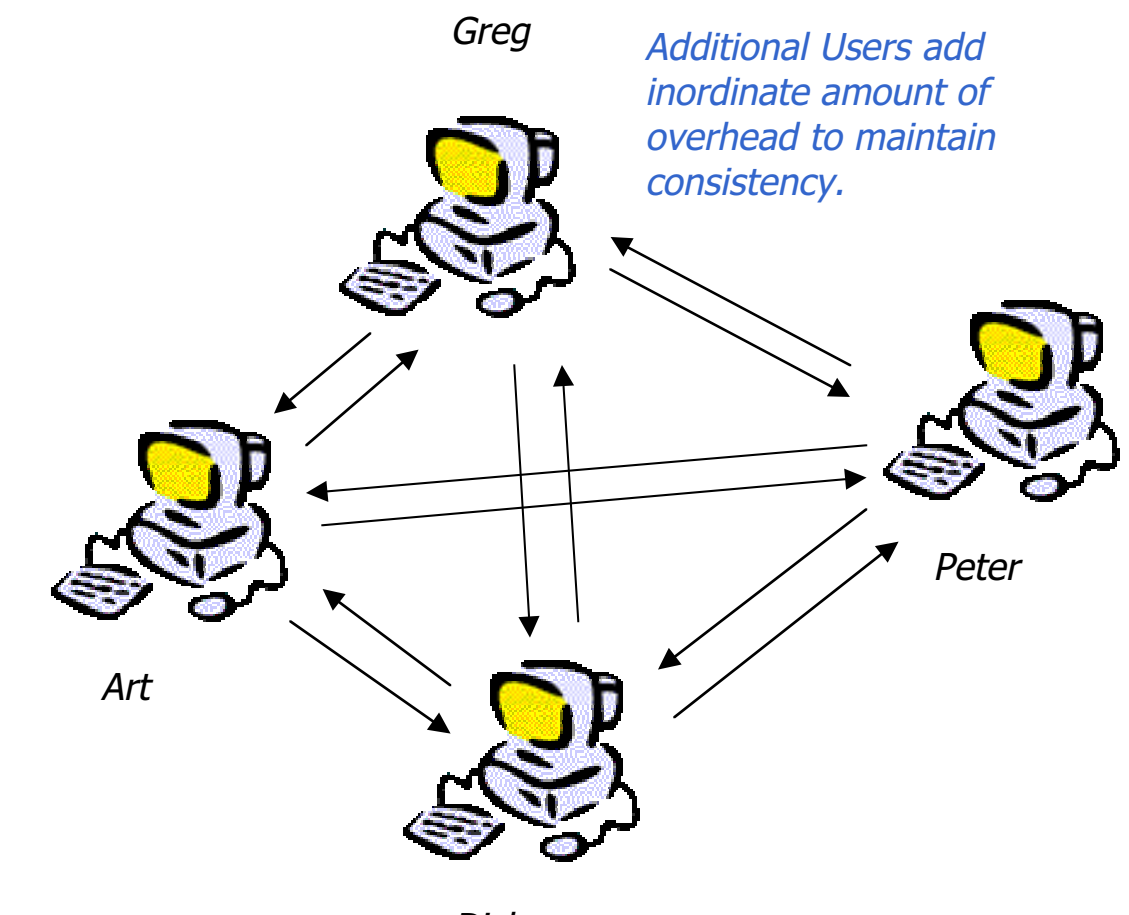

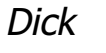

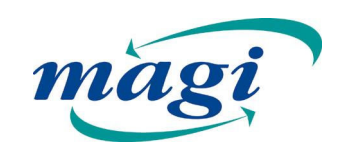

## **Searching with Magi**

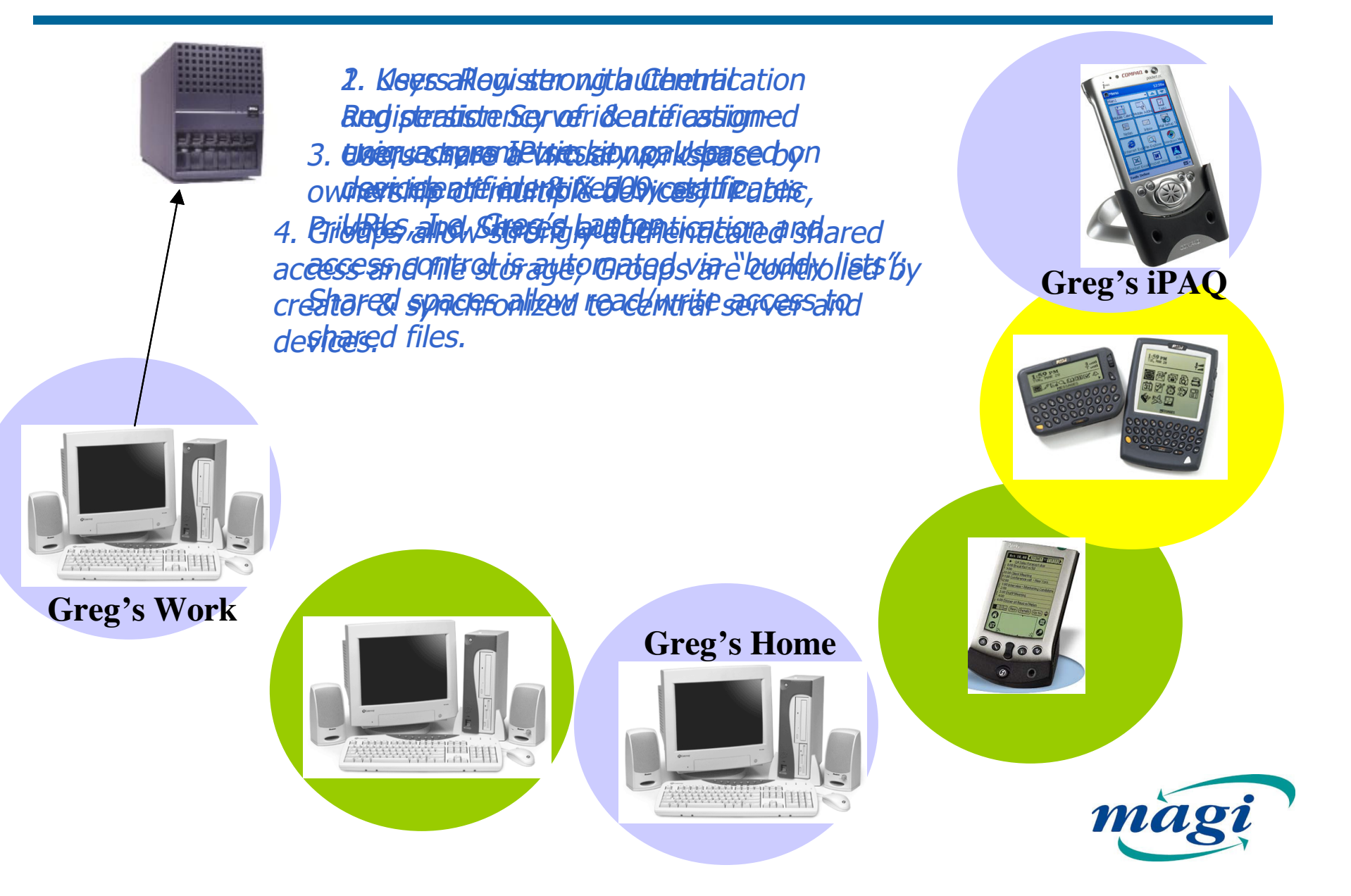

# **Searching with Magi**

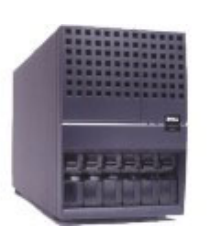

- •Indexing is done on capable peers;
- •Small footrprint or limited peers allow proxy indexing
- •Metadata is pushed to central search cache
- •Search results are up-to-the-minute
- •Search results return static "named" URL, not URL or IP where it was indexed
- •All file transfers are done peer to peer using standard Web protocols

•Documents can be edited "in place" across the Web using Standard Adobe, Microsoft, other tools

3333355, 1111

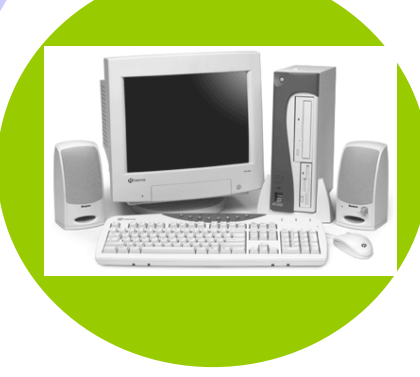

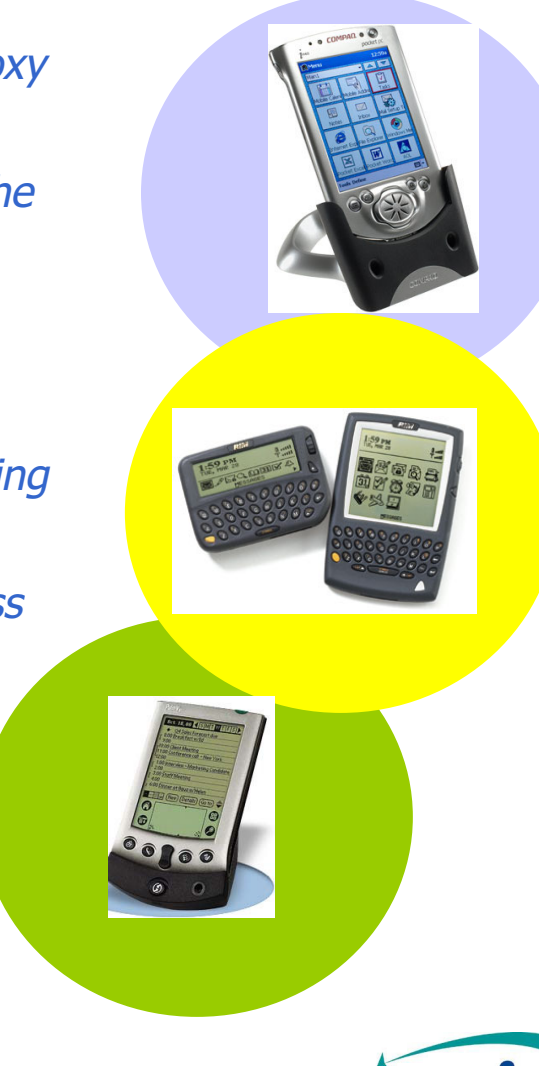

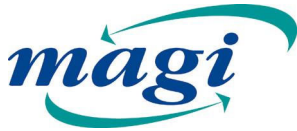

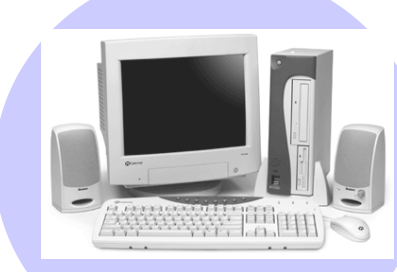

# **Magi Supports Group Filtering**

- Groups can be managed centrally or locally
	- <u>Endeavors@Greg</u>'Work
	- –– Shared folder automatically created
	- $-$  Shared views automatically created
- Search results are filtered according to exhaustive access control
- Search metadata can be stored centrally for efficiency or locally for confidentiality and privacy.

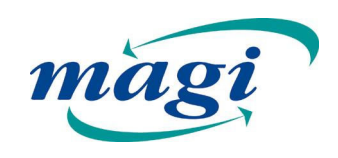

# **Magi Unique Search Features**

- Authentication, authorization, security
	- Mobile computing concerns
	- – $-$  Strong authentication using X.509 symmetric keys
	- Access.xml access control & Web paths
	- Crawling over SSL
- Automated search space partitioning
	- –– Dynamic enrollment
	- Up to the minute search filtering
	- No lag between crawl and results
	- Push to Altavista central cache

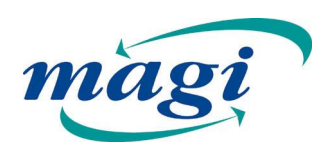

# **Magi Unique Search Features**

- Static naming; Dynamic IP addressing
	- Static naming across IP sessions
	- User friendly namespace, I.e. Greg's Laptop
	- $-$  Index on one session, results point to live session
- Document Metadata
	- WebDAV Properties
	- Microsoft Office metadata
	- Web caching & metadata searches

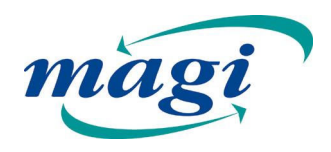

# **Magi Unique Search Features**

- Heterogenous document types
	- $\,$  Full support for hundreds of file types using Altavista
- Unique Device Characteristics
	- Device.xml for device-friendly crawling
	- Sensitive to bandwidth constraints
- Resource and Web Service Proxying
	- $-$  Proxy services, indexing, crawling to more capable peers
- $\bullet$  Intermittent access to the network
	- Can interrupt and continue crawling & caching
- Resource Caching
	- Browsing of offline directory structures
	- Access to last known copy via caching

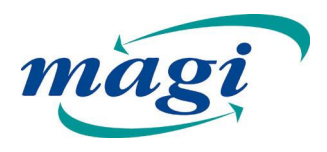

## **P2P Collaboration**

- Media Sharing
- Standards "Smart"
- Ad Hoc Collaboration/Collaborative Authoring
- Writable/Two-Way Web
- Plugin Architecture
- Smart Network Services
- Caching
- Workflow

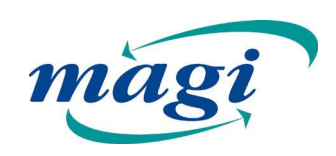

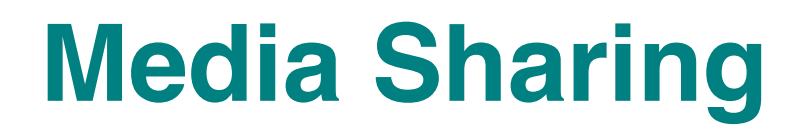

- Public Read only, public viewable with browser or DAV client
- Private Read/Write for owner of namespace only
- Shared Read/Write for any Buddy
	- Shared/Group provides automated group permissions for sub-resources

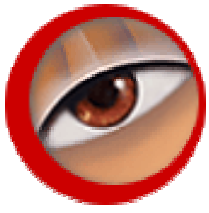

- Dynamic Search Model
	- Configurable crawler pushes metadata
	- Filename, metadata tags, and indexed searches

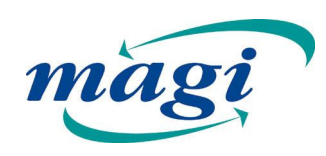

# **Media Sharing - Photos**

- • Thumbnails may be used as metadata
- • Metadata can be centralized for efficient searching or decentralized for ease of use
	- Thumbnails
	- Img tags
	- Small photo
	- Large photo
- • Photo owners may want to retain control by keeping large photo or thumbnails on own machine
- • May centralize thumbnails or small photos to provide offline searching capabilities

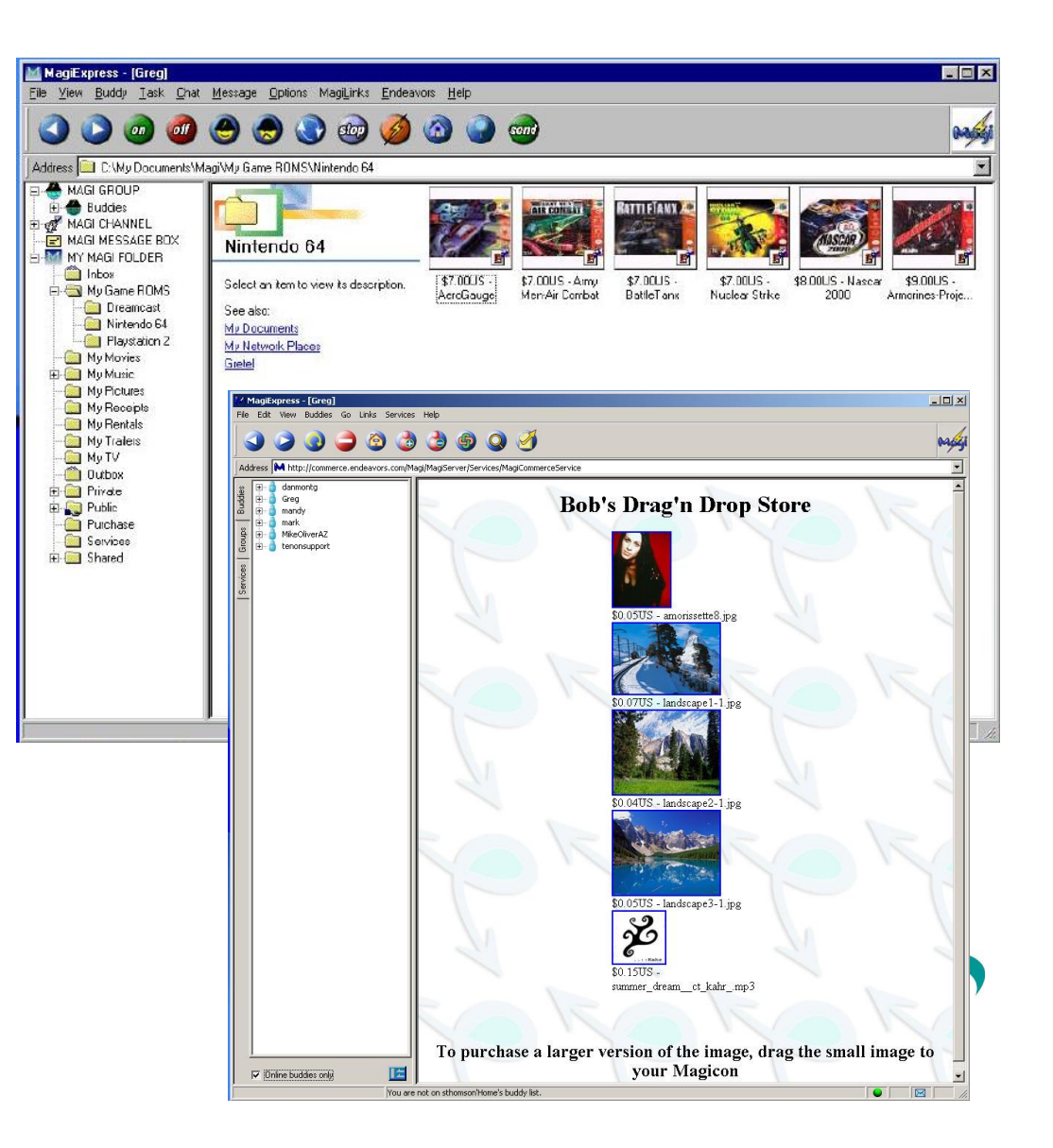

# **Ad Hoc Collaboration**

- SSL between any two points in the network
- Web File System
	- Double click to Open,
	- Cut/Copy/Paste,
	- Drag-and-Drop to Web, Save to Web,
	- File locking
- Collaboration across peers:
	- WebDAV file locking
	- CoBrowsing
	- NetMeeting link & launch
	- Other collaborative browser & server plugins (VNC, Citrix, Placeware, Exceed, etc.)
- User has own namespace, I.e. "Greg"; Greg's Laptop, Greg's Home Computer, etc.
- Public, Private, and Shared folders
- Groups require invitation
- Symmetric trust model for Read/Write

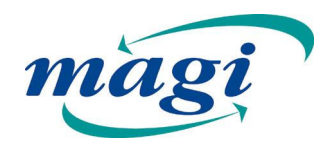

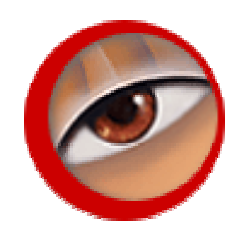

# **Web Authoring**

- •Evolving WebDAV IETF working groups & standards
- •WebDAV, DASL, DeltaV, DAV ACL
- •Resource locking, overwrite prevention, metadata mgt.
- •Integration with any WebDAV compliant client tool
- •Magi Apache 1.3.x/2.0 or Tomcat/Jakarta architecture

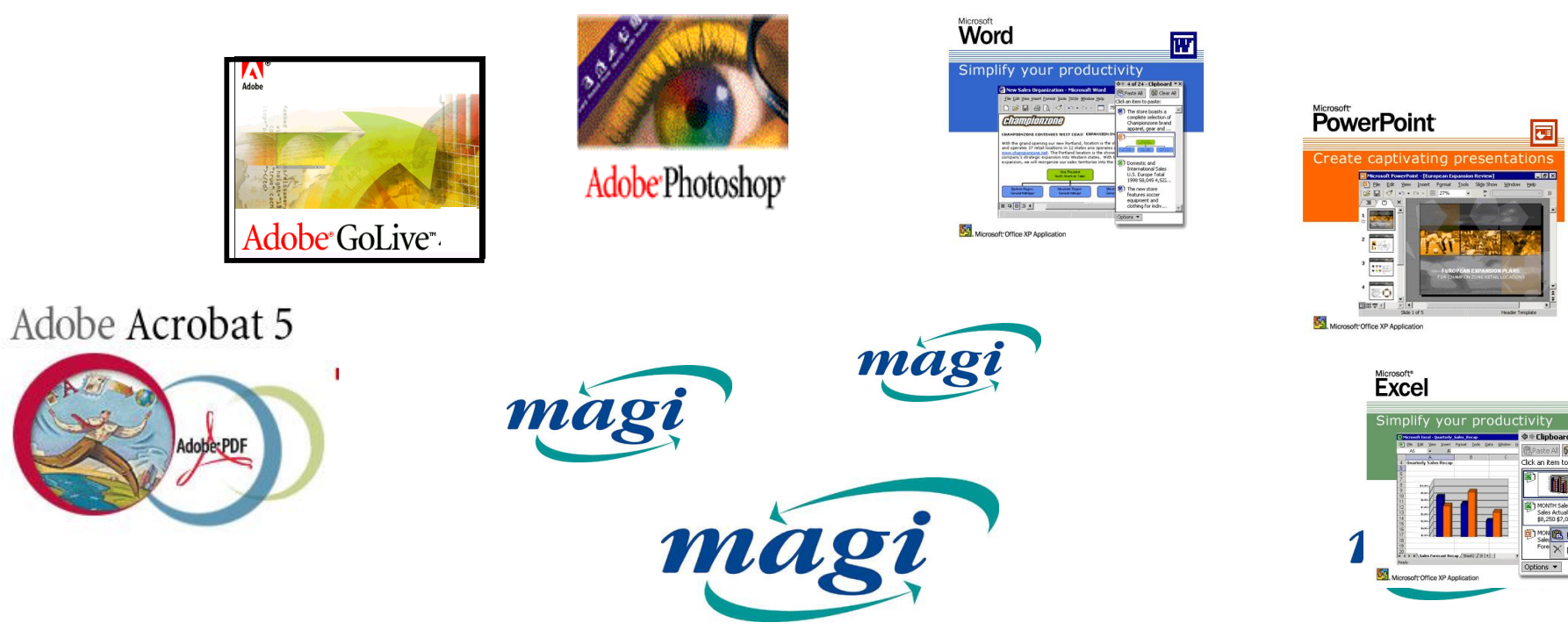

### **WebDAV Access.XML**

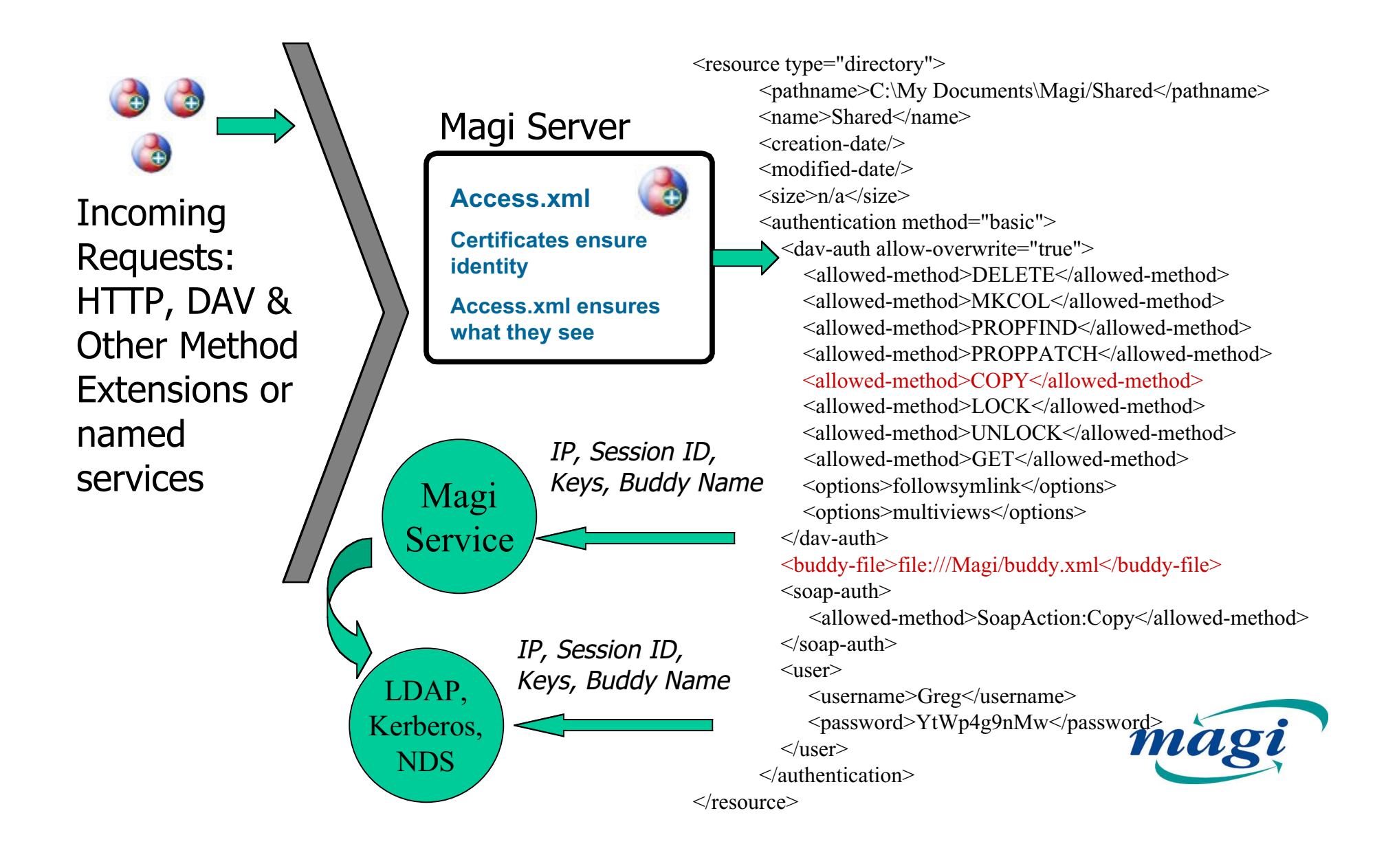

## **Pluggable Architecture**

- Every peer is both a client and a server
- Client side based on IE 5.5 on Win platforms; Mozilla/Netscape 6.x engines and tools for other platforms
	- Supports standard browser plugins
- Server side based on Apache Module interface & CGI-based scripting languages and packages
	- Large number of packages and modules available through commercial, shareware, open source
- GUI independent of Peer
	- HTTP/XML interface to Peer

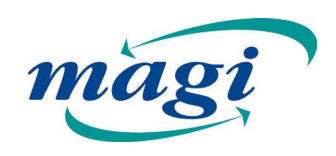

## **Smart Network Services**

- •Any Magi peer can serve as a store & forward service
- $\bullet$  Can be used when two peers unlikely to be online at the same time
- $\bullet$  Also used for overcoming firewalls that don't allowing incoming HTTP traffic
- Event Store & Forward
	- Property set in config file
	- Works for instant messaging, notification, pending file
	- Application and End User events
- • File Store & Forward
	- General purpose subject to EULA & copyright restrictions, a.k.a. "touching the file"
	- Event service combined with S&F cache
		- "Push" file to S&F cache
		- Notify peer that there is a file pending
		- Peer "Pulls" file from S&F cache
	- SSL between cache and peers; restricted pickup access

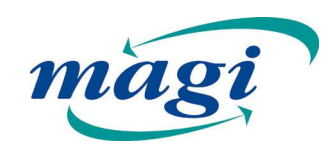

# **Efficient Web Doc Management**

- •Both GET and PUT
- • Magi Web Folder view allows Right-Click and "Download" monitoring or drag to buddy icon
- Support for one-time tickets & multi-issue
- Compression using mod\_gzip & others
- Xfers are done using HTTP and DAV
	- Support for byte range "GET" using HTTP
	- DAV "PUT"
	- Incremental downloads
	- HTTPR & SRMP for reliable & resume

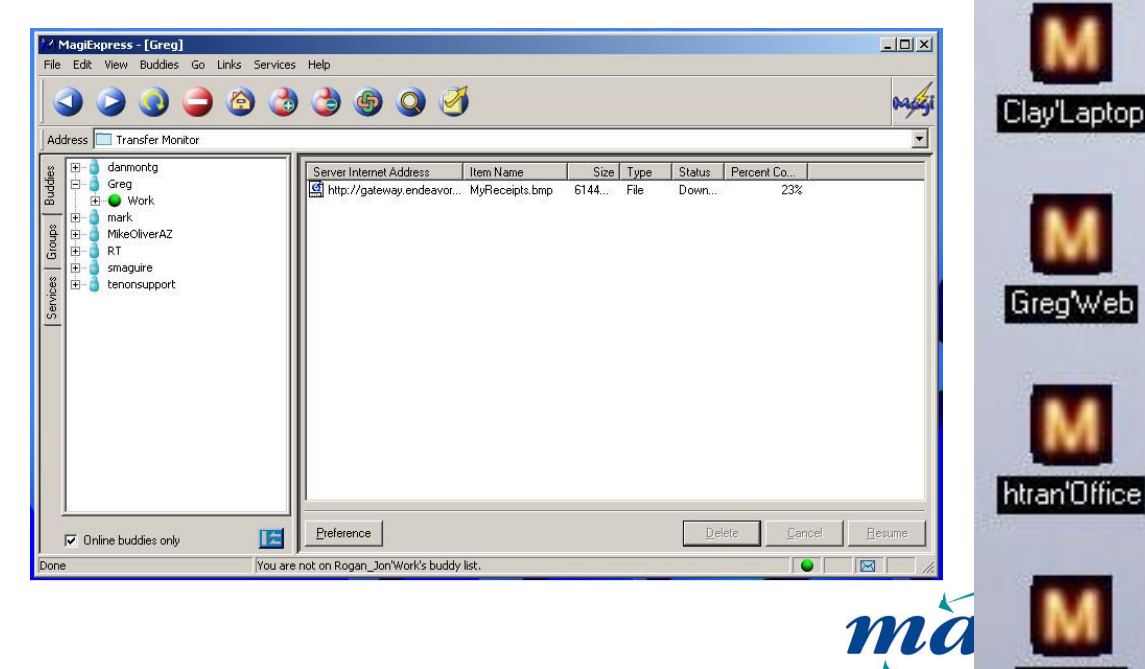

| Grea'Home

Arthur<sup>'</sup>Office

im Work

# **Caching**

- Any Magi peer can serve as a cache
- $\bullet$  Caching is done at 3 levels:
	- Search cache supports file download & comparison with offline peers
	- Peer-side Web caching controlled through Web browser integration
	- $-$  Enterprise Web caching through traditional Web caching models
- Web caching model supports
	- $-$  Resources reference by URLs
	- $-$  Domain is the authority on resolution
	- Allows resource naming by reference, comparison using HTTP HEAD method, conditional GET, and metadata
	- Avoids resource spoofing of other p2p file systems

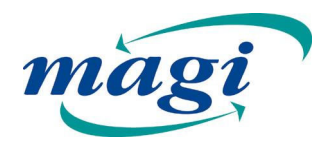

# **Wide Area Web Services**

- • Workflow components work in concert:
	- Process.xml
	- Shared Work Across Peers WebDAV derived protocol
	- Endeavors Java workflow engine
- • Services are network loadable servlet plugins
- • Individual Magi peers can advertise services
- • Template and JSP to provide end user views
- • eProcesses can be built across peers using network editor

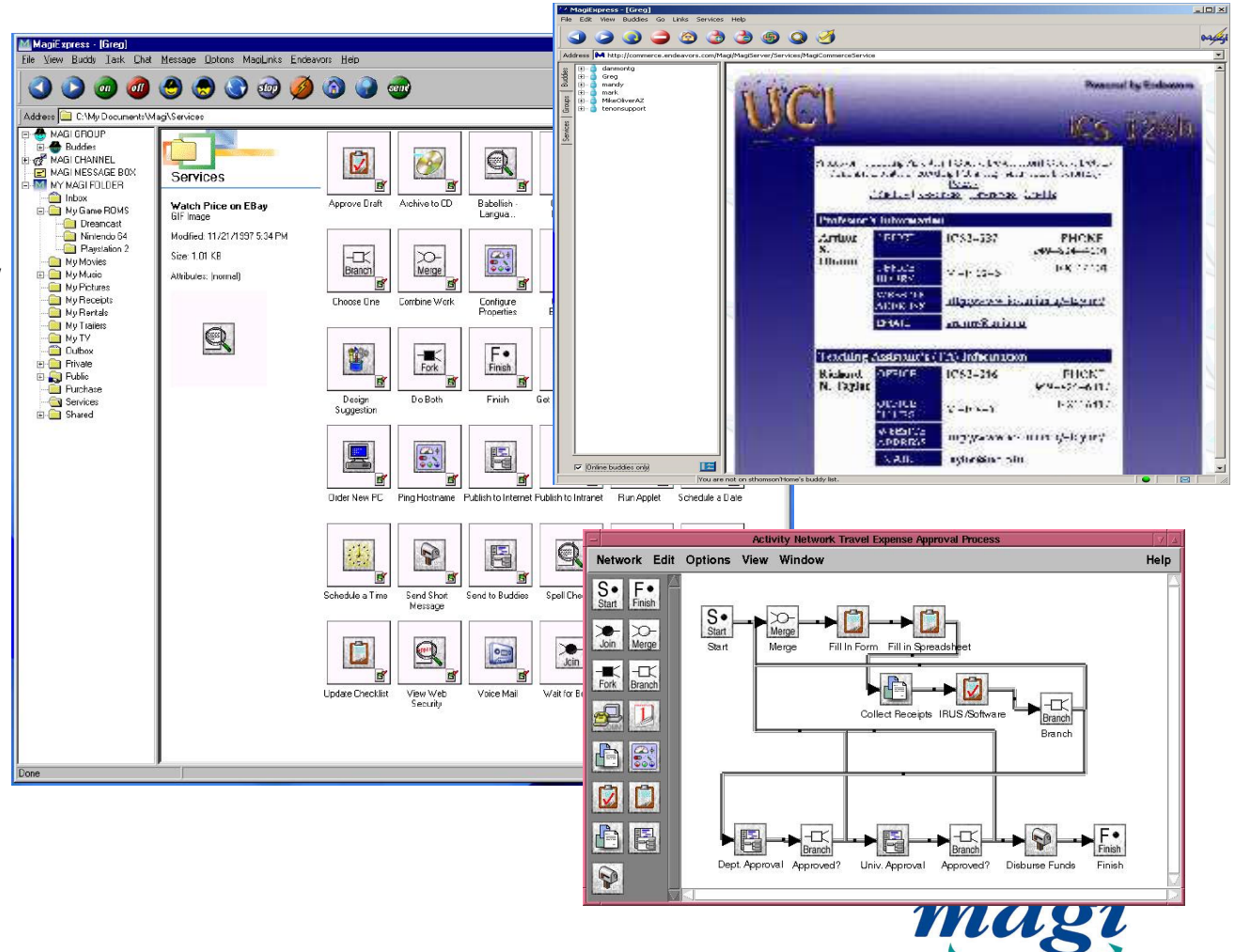

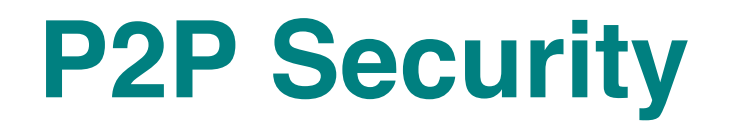

- Media Sharing
- Standards "Smart"
- Ad Hoc Collaboration/Collaborative Authoring
- Writable/Two-Way Web
- Plugin Architecture
- Smart Network Services
- Caching
- Workflow

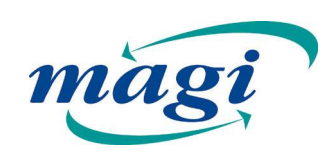

## **Overview of Security Concerns**

- Authentication/Authorization
	- Who are you?
	- –What do you get to look at?
- Integrity
	- $-$  Has the message been tampered with?
- Confidentiality
	- – $-$  Is the message hidden from others?
- Auditing/Logs
	- Who's been here?

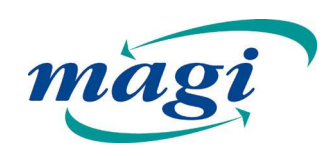

# **Generic Interface & PropertDAVw/**

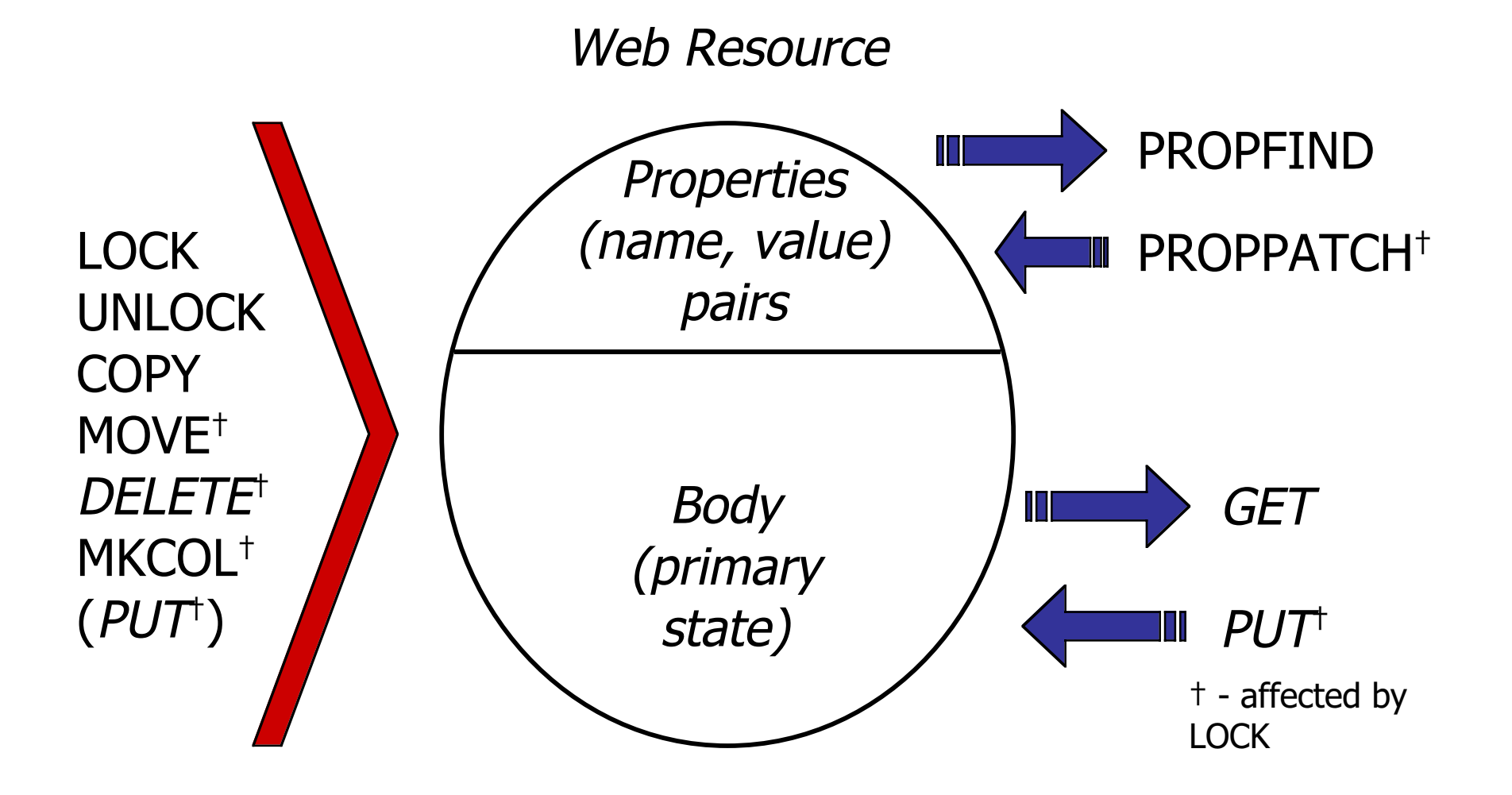

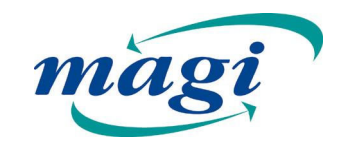

## **Access.xml & Filtering**

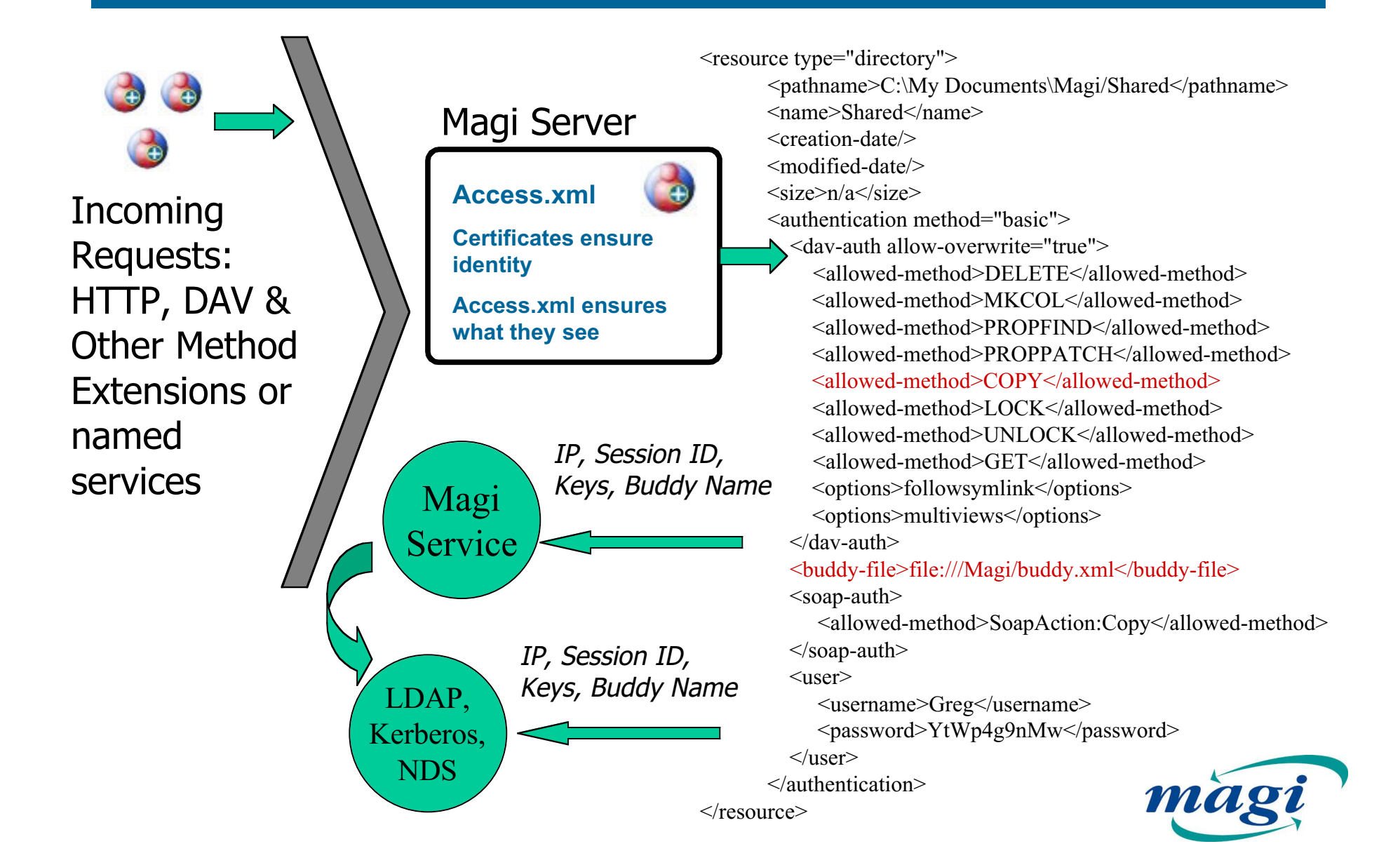

# **Magi Security Machinery**

- • Magi Certificate Authority
	- The authority on who's who in Magi space.
		- Issues certificates.
		- Issues CRLs.
		- Keeps a database of all certificates and all revoked certificates.
- • Magi Public Key Infrastructure
	- RSA keys, X509 certificates, X509 CRLs
	- Magi certificate authority server
	- Run time configuration
- • RSA keys, X509 certificates, X509 CRLs
	- Magi generates its own key pair.
		- RSA key pair 1024 bit.
		- Private key is stored in Triple DES encoded PEM file.
	- Magi registers the public key with the Magi certificate authority.
		- Magi CA establishes name space for this Magi.
	- Magi uses custom X509 CRLs.
		- At regular intervals Magi queries the Magi CA for a CRL.

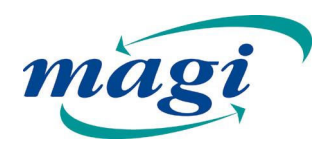

# **Communication Machinery**

#### • SSL

- Accepted Standard
	- Choice of cipher suites
	- Timestamps, nonce values, hashes, signatures…
- Limitations
	- Point to point
	- Store and forward
	- Chat and Instant messaging

#### • SSL alternatives

- Signed Events
	- Secure Authentication
	- Tamperproof
- Shared Symmetric Keys
	- Content based encryption

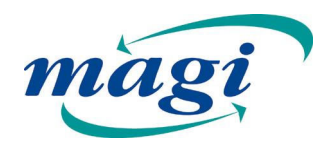

## **Magi Security Machinery**

- $\bullet$  HTTP Event Service using SSL – It's really that simple!
	- public static HttpEvent sendRequest(String host, HttpEvent evt, int ssl)
	- SSL limits itself to contracts with known entities with fixed IP
	- Store and Forward or Chat & IM break model
	- Really need signed Content-based encryption and signed events
- $\bullet$  Content-based Encryption & Signed Events
	- Authentication/Authorization Who are you? What do you get to see?
	- Integrity Has the message been tampered with? During transport?
	- Confidentiality Is the message hidden from others?
	- Auditing Who's been here? What did they want?

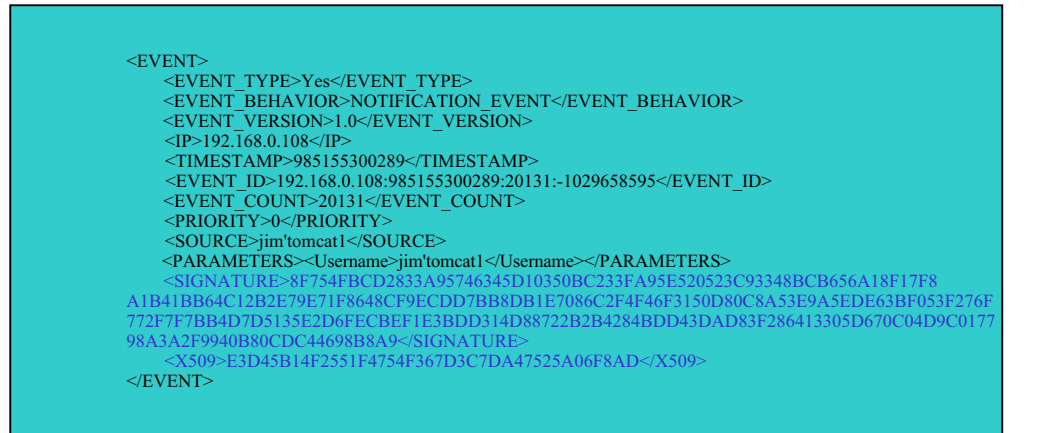

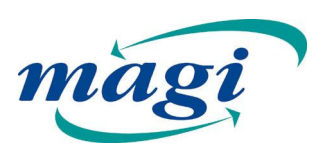

# **Communication Machinery**

- Audit/Logging
	- Corporate environments demand accountability
	- – Permanent records must be maintained regarding who or what accessed or modified critical data, services, or systems configuration
	- System infrastructure must maintain its own log as well as provide facilities for applications to log events
- Intrusion Detection
	- Real-time event monitoring and analysis to detect abuse

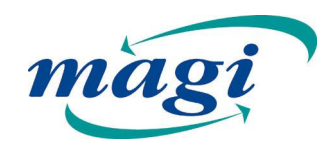

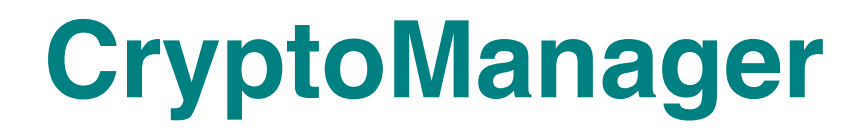

- • Manages cryptographic functionality
	- –Manages all key material
	- –Performs all cryptographic manipulations
- • Provides services to other parts of Magi –CryptoManager presents itself as a service

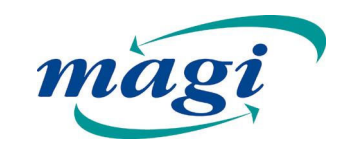

## **CryptoManager Services**

**public static HttpEvent sendRequest(String host, HttpEvent evt, int ssl)**

**public HttpEvent(MagiContext context, String type, String behavior, String parameters, HttpEvent responseTo, HttpEvent[] eventList, boolean signed)**

**public int getSignatureStatus() { return signatureStatus; }**

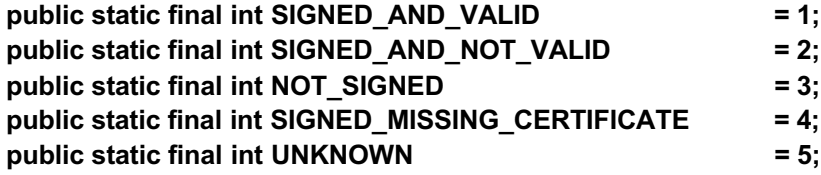

```
//Inside an event instance requesting CryptoManager for a signature
MagiLog.log("=====>>>> Querying for CryptoManager Service.");
CryptoManagerInterface cryptoManagerInstance = (CryptoManagerInterface)
MagiServiceManager.queryService( "org.endeavors.magi.services.secure.CryptoManagerInterface");
//various code to make sure cryptoMangerInstance is not null.
String[] retVals = cryptoManagerInstance.signEvent(this.context, this.toXML());
if ( retVals != null )
{
   this.shaRSASignature = retVals[0];
  this.x509Cert = retVals[1];
   MagiLog.log("=====>>>> Signing was successfull.");
}
```
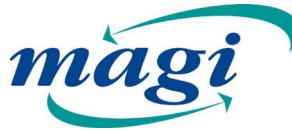

### **CryptoManager Interface**

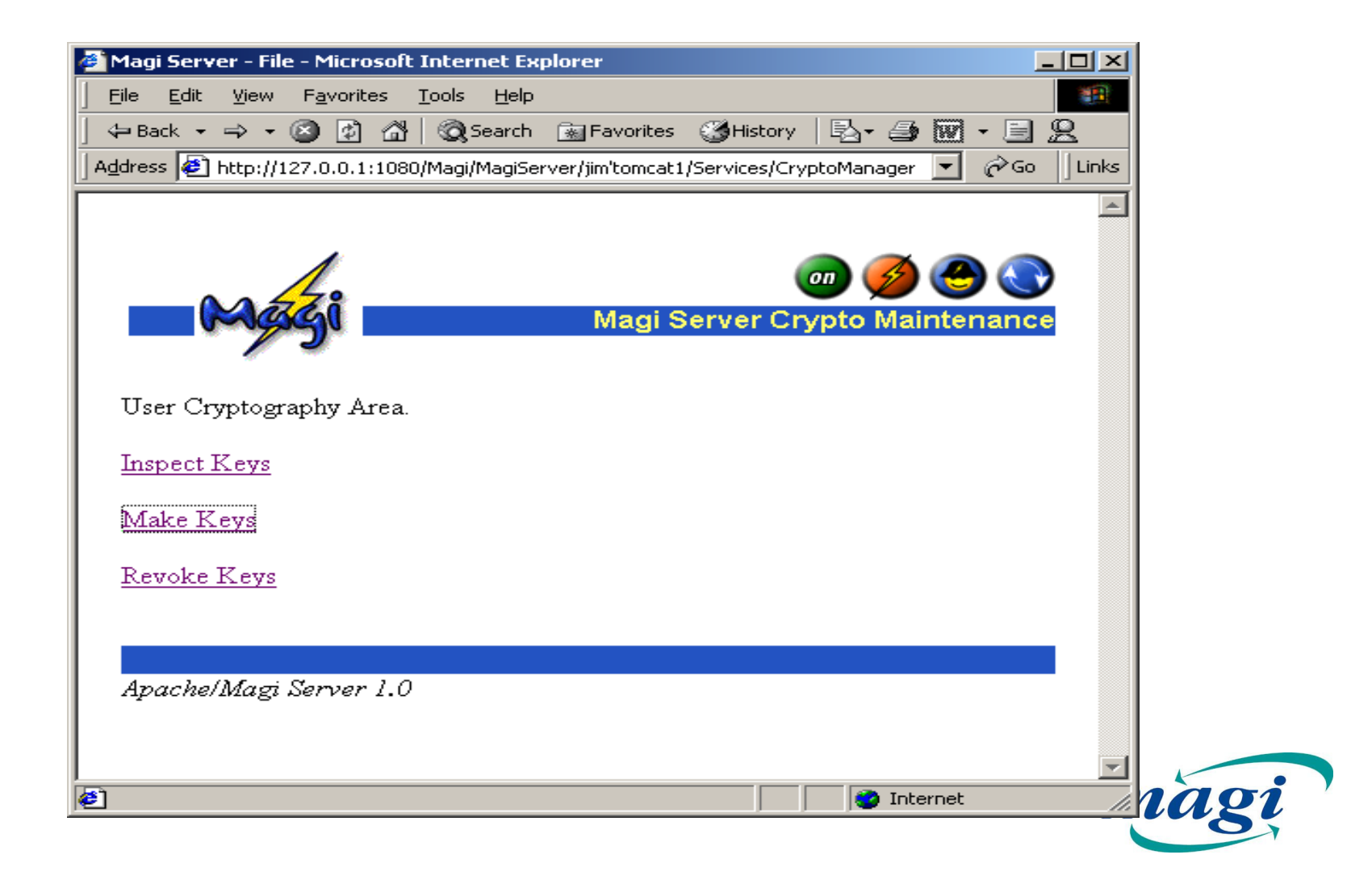

#### **Examples**

- • What would you use?
	- File transfers
	- HTTP Events
	- Chat
	- Instant Messages

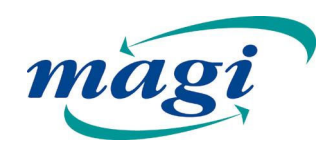